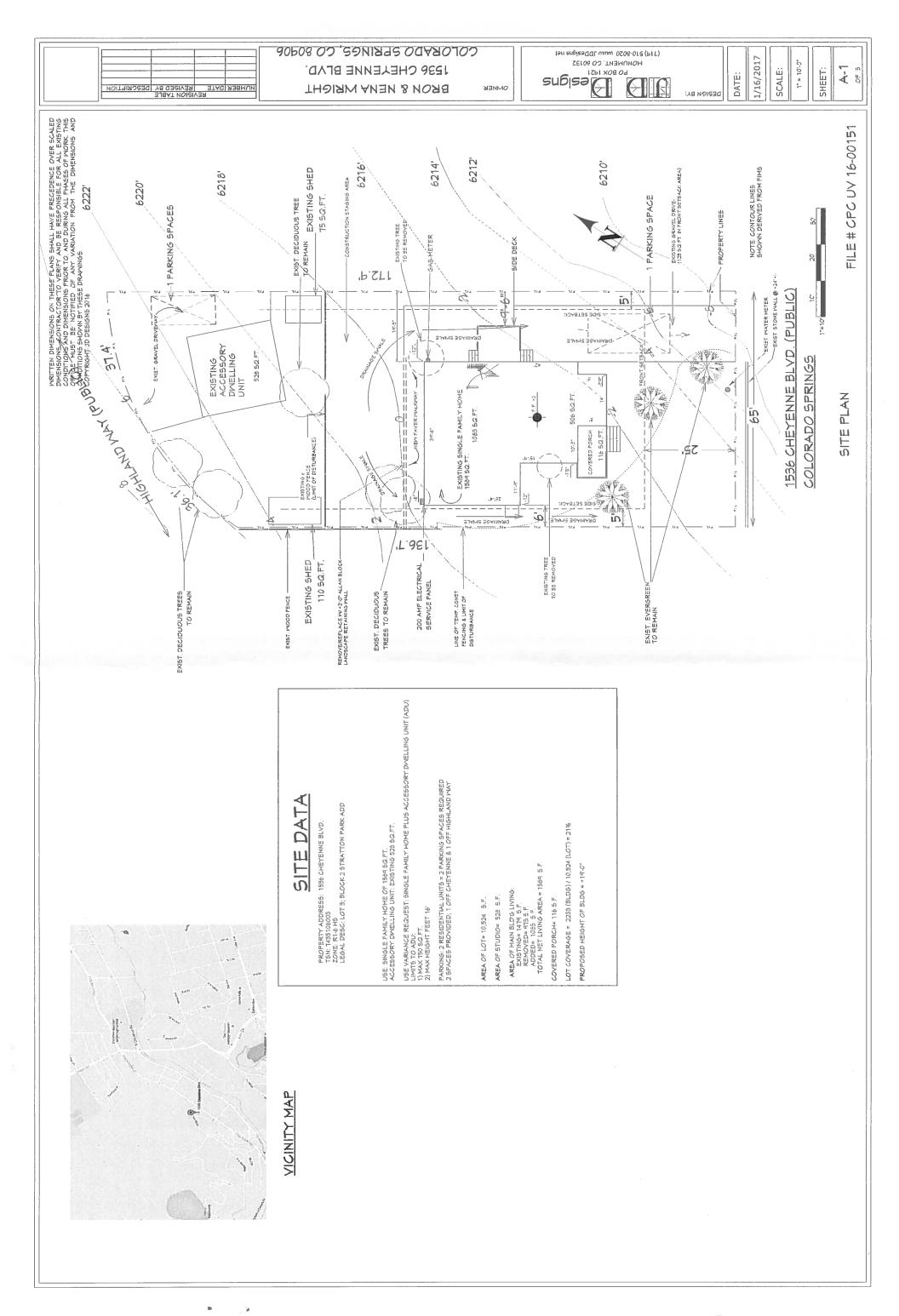

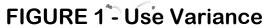

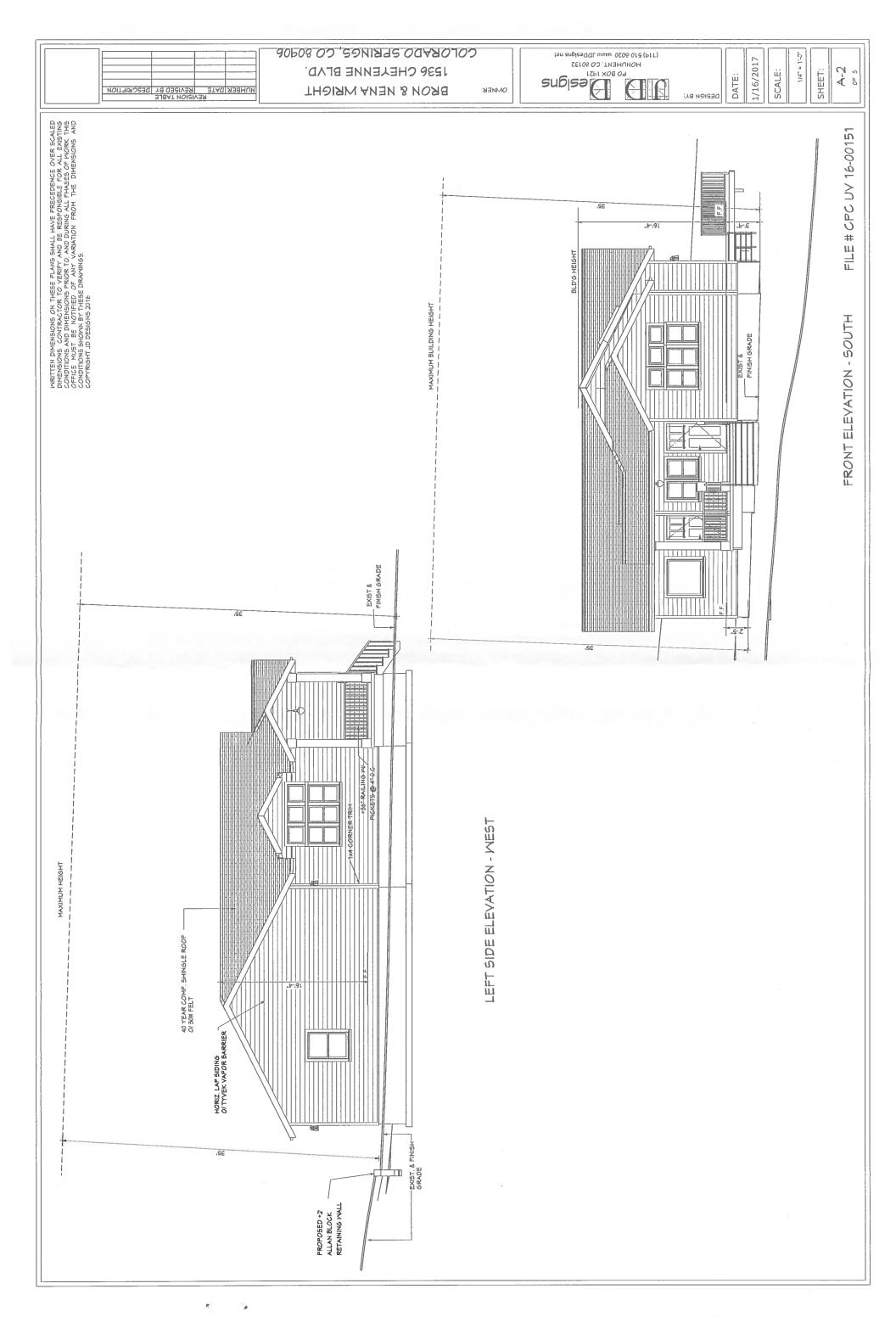

FIGURE 1 - Use Variance

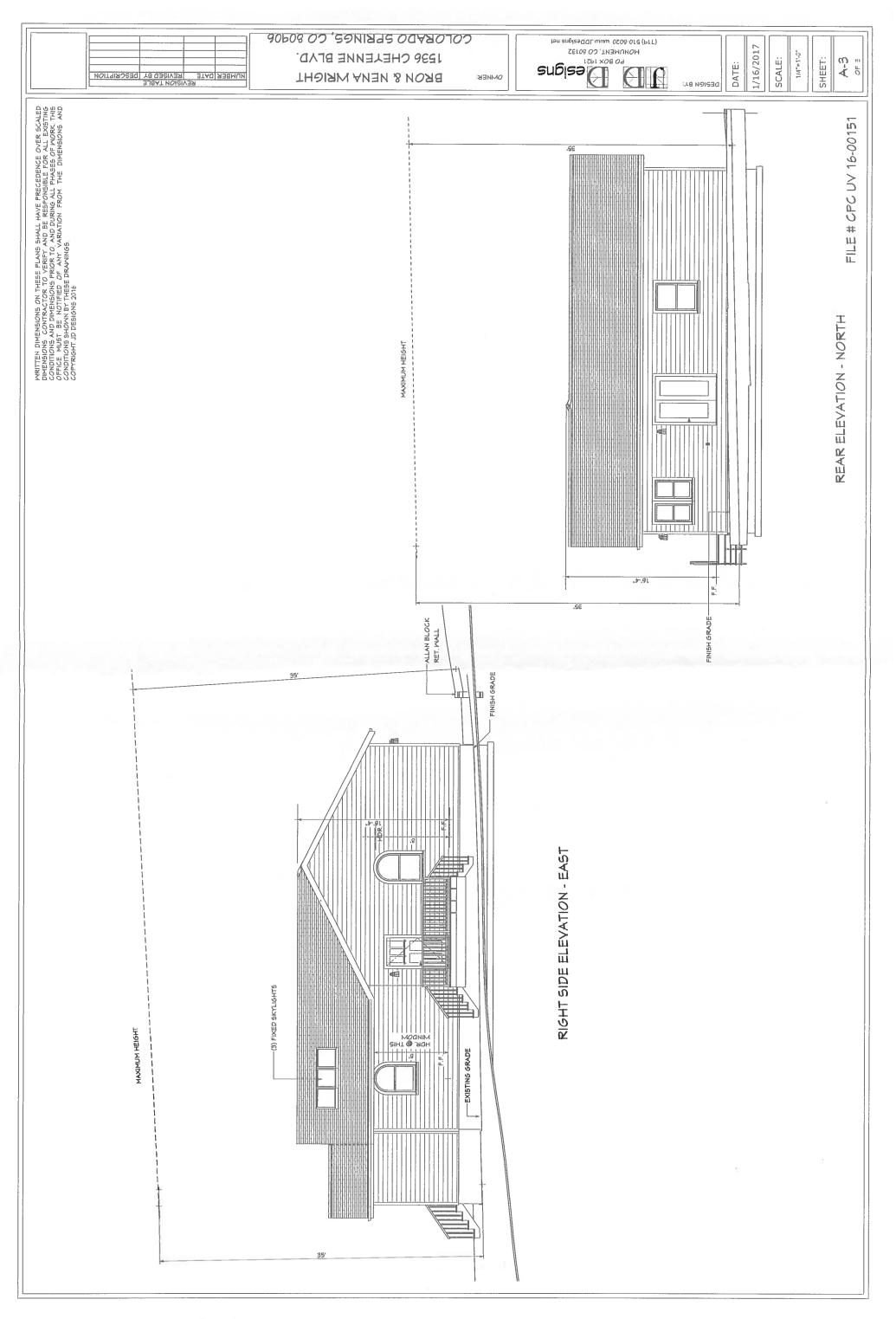

## FIGURE 1 - Use Variance

\*